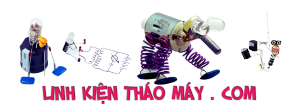

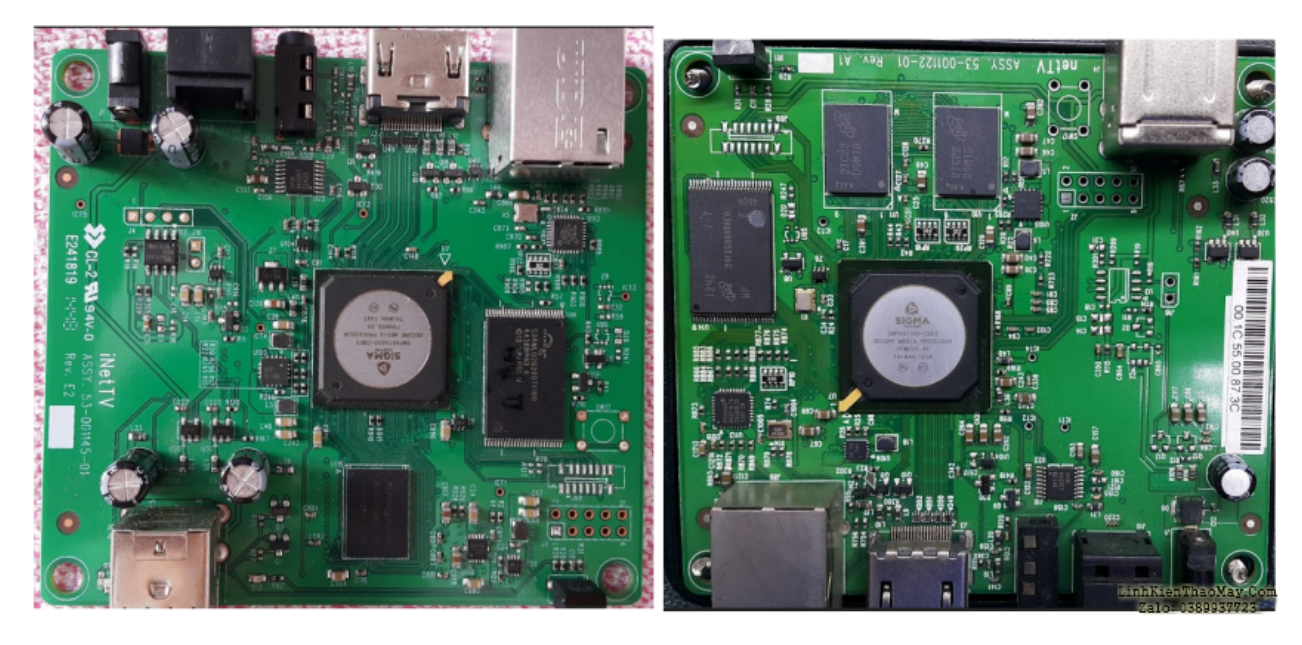

Bài viết này mình sẽ tập trung duy nhất về thiết bị xem truyền hình FPT HD (phiên bản chạy linux thuần của FPT sử dụng chip Sigma nhé). FPT sử dụng một loại box khác nữa chạy hệ điều hành Android 4.4 thì phải, mình không bàn ở đây vì mình không có nó và cũng không đủ tiền để mua nó (thời điểm hiện tại nghe nói là giá 1tr500k).

## **Nội dung bài viết mình sẽ nói về:**

- 1. Tìm hiểu Cơ chế DRM và cách vượt qua chúng (đây là vấn đề mình gặp phải khi cái box nhà mình nó hư và mình tìm cách sửa nó)
- 2. Giải nén Kernel của box để xem thông tin (để biết mật khẩu mà nó chứa là gì)
- 3. Phân tích một vài tập lệnh mà Box nó chạy khi khởi động
- 4. Xem Chế độ debug của box (Serial console) để tìm cách thâm nhập vào Box
- 5. Chiếm quyền root của box để tùy biến một số thứ.

## **Sơ lược về phần cứng 1 chút:**

## TRUNG TÂM SỬA CHỮA ĐIỆN TỬ QUẢNG BÌNH

**MR. XÔ - 0901.679.359 - 80 Võ Thị Sáu, Phường Quảng Thuận, tx Ba Đồn, tỉnh Quảng Bình**

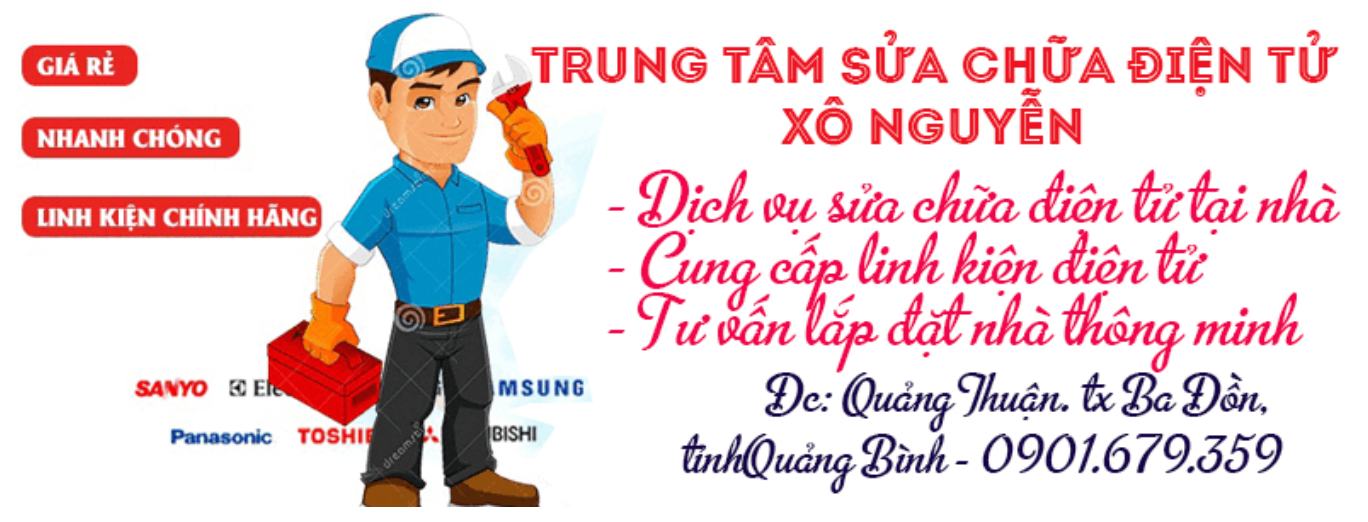

Tài liệu này được tải từ website: http://linhkienthaomay.com. Zalo hỗ trợ: 0389937723

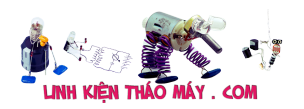

Box bao gồm 3 phiên bản phần cứng khác nhau nhưng cấu hình thì tương đương nhau và cùng chạy 1 phiên bản Linux chung.

- 1. Phiên bản chạy chip **Sigma SMP8671A** (dual DDR3 = 256MB)
- 2. Phiên bản chạy chip **Sigma SMP8675A/B** (DDR3 256MB)
- 3. Phiên bản này nghe nói là do FPT tự thiết kế sử dụng chip Sigma **SMP8673A** (DDR3 1GB) mình chưa có con này nên cũng không biết nhiều về nó, mọi thông tin có được do người bạn phía bắc nói mình biết.

*Phiên bản 1 và 2 thì mình thấy là do Shenzhen Kaifa Technology Co. và MitraStar Technology Corp. thiết kế và sản xuất (mình biết điều này do thấy số MAC của nó là dạng 00:1C:55:xxxxx B0:46:FC:xxxx và tra trên [https://macvendors.com](https://macvendors.com/) thì nó báo thế.*

*Phiên bản thứ 3 thì tra MAC không có kết quả nào cả (chắc là do FPT chưa đăng ký MAC vendor…)*

> Tác giả: [bacuaBaoNgan](https://www.blogger.com/profile/01839263166464797878) – 21 tháng 11

## **Các bài viết tương tự:**

- 1. [\[Phần 3\] Box FPT chạy gì khi khởi động?](https://linhkienthaomay.com/dien-tu-nang-cao/he-thong-thong-minh-iot/bao-mat/phan-3-box-fpt-chay-gi-khi-khoi-dong-6461.html)
- 2. [Android TV box các hãng bị hư ROM](https://linhkienthaomay.com/goc-ky-thuat/hoi-dap/android-tv-box-cac-hang-bi-chet-rom-2682.html)
- 3. [bep tu hicook kham dien nguon bam chay dk mot day bao loi e1](https://linhkienthaomay.com/goc-ky-thuat/hoi-dap/bep-tu-hicook-kham-dien-nguon-bam-chay-dk-mot-day-bao-loi-e1-5946.html)
- 4. [chủ đề 14623 âm ly mình đã sửa dc rồi sau khi quấn lại biến áp chập và sửa ,,,bị hư](https://linhkienthaomay.com/goc-ky-thuat/hoi-dap/chu-de-14623-am-ly-minh-da-sua-dc-roi-sau-khi-quan-lai-bien-ap-chap-va-sua-bi-hong-tang-khech-dai-visai1-lan-nua-cam-on-le-kham-chi-thu-hoai-va-moi-nguoi-3885.html) [tầng khếch đại visai,,,1 lần nữa cảm ơn lê khẳm, chị thu hoài và mọi người](https://linhkienthaomay.com/goc-ky-thuat/hoi-dap/chu-de-14623-am-ly-minh-da-sua-dc-roi-sau-khi-quan-lai-bien-ap-chap-va-sua-bi-hong-tang-khech-dai-visai1-lan-nua-cam-on-le-kham-chi-thu-hoai-va-moi-nguoi-3885.html)
- 5. [động cơ 3 pha mọi người cho em hỏi em có động cơ 3 pha tốc độ 1400 nó bị cháy em](https://linhkienthaomay.com/goc-ky-thuat/hoi-dap/dong-co-3-pha-moi-nguoi-cho-em-hoi-em-co-dong-co-3-pha-toc-do-1400-no-bi-chay-em-quan-lai-nhu-cu-roto-dai-4-7cmduong-kinh-7-5cm-em-quan-55-vong-day-65-quan-3-quan-dong-tam-day-hinh-sa-2512.html) [quấn lại như cũ.roto dài 4.7cm,đường kính 7.5cm.em quấn 55 vòng dây 65 quấn 3 quận](https://linhkienthaomay.com/goc-ky-thuat/hoi-dap/dong-co-3-pha-moi-nguoi-cho-em-hoi-em-co-dong-co-3-pha-toc-do-1400-no-bi-chay-em-quan-lai-nhu-cu-roto-dai-4-7cmduong-kinh-7-5cm-em-quan-55-vong-day-65-quan-3-quan-dong-tam-day-hinh-sa-2512.html) [đồng tâm.đấy hình sao.em cho chạy thử máy rất nóng và tiếng kêu lạ](https://linhkienthaomay.com/goc-ky-thuat/hoi-dap/dong-co-3-pha-moi-nguoi-cho-em-hoi-em-co-dong-co-3-pha-toc-do-1400-no-bi-chay-em-quan-lai-nhu-cu-roto-dai-4-7cmduong-kinh-7-5cm-em-quan-55-vong-day-65-quan-3-quan-dong-tam-day-hinh-sa-2512.html)
- 6. FPT Box HD FIRMWARE VERSION=3.1.5
- 7. [Khám phá bóng Led bị hư nhân đèn LED](https://linhkienthaomay.com/goc-ky-thuat/sua-thiet-bi-gia-dung/sua-bong-den/kham-pha-bong-led-bi-hong-nhan-den-led-18894.html)
- 8. [Khám phá USBisp tại shop](https://linhkienthaomay.com/dien-tu-nang-cao/kham-pha-usbisp-tai-shop-6490.html)
- 9. [May crcer 50000 btup may 3 pha. May moi nhung khi cap nguon let 7 doan binh](https://linhkienthaomay.com/goc-ky-thuat/hoi-dap/may-crcer-50000-btup-may-3-pha-may-moi-nhung-khi-cap-nguon-let-7-doan-binh-thuong-chi-co-hai-gach-ngang-khi-dao-pha-thj-may-hienso-7-nguoc-va-chu-p-rat-mong-nhan-dc-su-dup-do-cua-mo-3605.html) [thuong chi co hai gach ngang. Khi dao pha thj may hienso 7 nguoc va chu p.rat mong](https://linhkienthaomay.com/goc-ky-thuat/hoi-dap/may-crcer-50000-btup-may-3-pha-may-moi-nhung-khi-cap-nguon-let-7-doan-binh-thuong-chi-co-hai-gach-ngang-khi-dao-pha-thj-may-hienso-7-nguoc-va-chu-p-rat-mong-nhan-dc-su-dup-do-cua-mo-3605.html) [nhan dc su dup do cua moi ng tren dien dan.](https://linhkienthaomay.com/goc-ky-thuat/hoi-dap/may-crcer-50000-btup-may-3-pha-may-moi-nhung-khi-cap-nguon-let-7-doan-binh-thuong-chi-co-hai-gach-ngang-khi-dao-pha-thj-may-hienso-7-nguoc-va-chu-p-rat-mong-nhan-dc-su-dup-do-cua-mo-3605.html)
- 10. [máy hàn que diện tử 2 pha do khách cắm điện 1 pha nên em nó bốc khói](https://linhkienthaomay.com/goc-ky-thuat/hoi-dap/may-han-que-dien-tu-2-pha-do-khach-cam-dien-1-pha-nen-em-no-boc-khoi-2137.html)
- 11. [Mở service monitor. mình có đề nghị này: các thầy nên bổ sung phần mở service cho](https://linhkienthaomay.com/goc-ky-thuat/hoi-dap/mo-service-monitor-toi-co-de-nghi-nay-cac-thay-nen-bo-sung-phan-mo-service-cho-monitor-nhu-trong-phan-tivi-vay-de-cho-cac-ban-tham-khao-phan-nay-toi-nghi-chac-nhieu-nguoi-cung-nhu-5188.html) [monitor như trong phần tivi vậy để cho các bạn tham khảo. Phần này, mình nghĩ chắc](https://linhkienthaomay.com/goc-ky-thuat/hoi-dap/mo-service-monitor-toi-co-de-nghi-nay-cac-thay-nen-bo-sung-phan-mo-service-cho-monitor-nhu-trong-phan-tivi-vay-de-cho-cac-ban-tham-khao-phan-nay-toi-nghi-chac-nhieu-nguoi-cung-nhu-5188.html) [nhiều người cũng như mình rất cần phần này để trị mấy con monitor mà không phải](https://linhkienthaomay.com/goc-ky-thuat/hoi-dap/mo-service-monitor-toi-co-de-nghi-nay-cac-thay-nen-bo-sung-phan-mo-service-cho-monitor-nhu-trong-phan-tivi-vay-de-cho-cac-ban-tham-khao-phan-nay-toi-nghi-chac-nhieu-nguoi-cung-nhu-5188.html) [trả lại cho khách.](https://linhkienthaomay.com/goc-ky-thuat/hoi-dap/mo-service-monitor-toi-co-de-nghi-nay-cac-thay-nen-bo-sung-phan-mo-service-cho-monitor-nhu-trong-phan-tivi-vay-de-cho-cac-ban-tham-khao-phan-nay-toi-nghi-chac-nhieu-nguoi-cung-nhu-5188.html)
- 12. [Unbrick Android Box FPT A312/A301](https://linhkienthaomay.com/dien-tu-nang-cao/unbrick-android-box-fpt-a312-a301-6585.html)

Tài liệu này được tải từ website: http://linhkienthaomay.com. Zalo hỗ trợ: 0389937723